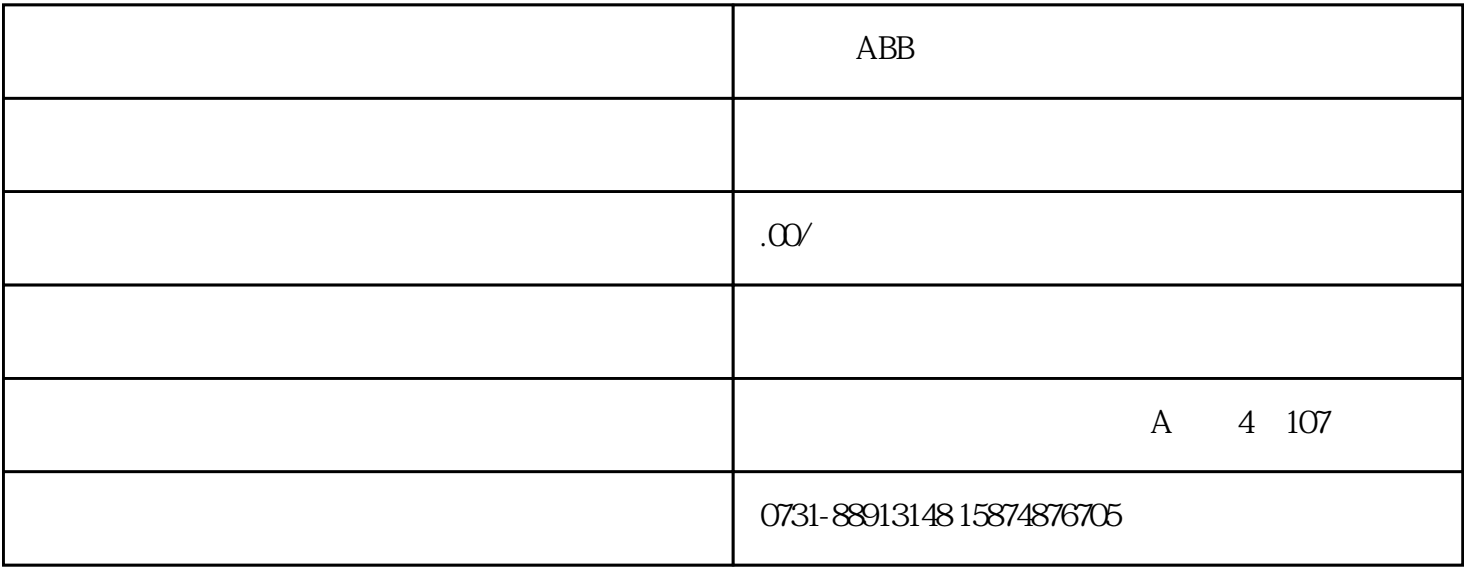

**ABB** 

 $AC$   $800-67(LC)$   $[3ABD000071689(+)$ 

 $FF005$ 

 $T100$ 

 $A42$  UAO2= 0V

 $15.064\nNALOGUE OUTPUT 2 112 1910 15.06\nANALOGUE OUTPUT 2$ K334-31 230 V T100 1910 PP TEMP

 $1910 \times 18$ 

 $1910 > 18$ 

1910 = 50 90

 $K334-31$  15s 15.06 ANALOGUE OUTPUT 2 112 15.06 ANALOGUE OUTPUT 2 PP TEMP PP TEMPERATURE AO2 U500ohm 机械位置54 低压定子启动 FFC05 PP TEMP DriveWindow

01.12 PP TEMPERATURE

15.06 ANALOGUE OUTPUT 2

 $0507$  ISU AI1 [V]